# Title

cloglog - Complementary log-log regression

Description Options Acknowledgment Quick start Remarks and examples References Menu Stored results Also see Syntax Methods and formulas

# Description

cloglog fits a complementary log-log model for a binary dependent variable, typically with one of the outcomes rare relative to the other. It can also be used to fit a gompit model. cloglog can compute robust and cluster-robust standard errors and adjust results for complex survey designs.

# **Quick start**

Complementary log-log model of y on x1 and x2 cloglog y x1 x2

With robust standard errors

cloglog y x1 x2, vce(robust)

Adjust for complex survey design using svyset data svy: cloglog y x1 x2

## Menu

Statistics > Binary outcomes > Complementary log-log regression

## Syntax

## cloglog depvar [indepvars] [if] [in] [weight] [, options]

| options                                    | Description                                                                                                    |
|--------------------------------------------|----------------------------------------------------------------------------------------------------|
| Model                                      |                                                                                                    |
| <u>nocons</u> tant                         | suppress constant term                                                                                                    |
| <u>off</u> set( <i>varname</i> )           | include varname in model with coefficient constrained to 1                                                                                             |
| asis                                       | retain perfect predictor variables                                                                                                    |
| <pre><u>const</u>raints(constraints)</pre> | apply specified linear constraints                                                                                                    |
| SE/Robust                                  |                                                                                                    |
| vce(vcetype)                               | <pre>vcetype may be oim, robust, cluster clustvar, opg, bootstrap,</pre>                                                                               |
| Reporting                                  |                                                                                                    |
| <u>l</u> evel(#)                           | set confidence level; default is level(95)                                                                                                    |
| <u>ef</u> orm                              | report exponentiated coefficients                                                                                                    |
| <u>nocnsr</u> eport                        | do not display constraints                                                                                                    |
| display_options                            | control columns and column formats, row spacing, line width,<br>display of omitted variables and base and empty cells, and<br>factor-variable labeling |
| Maximization                               |                                                                                                    |
| maximize_options                           | control the maximization process; seldom used                                                                                                    |
| <u>col</u> linear                          | keep collinear variables                                                                                                    |
| <u>coefl</u> egend                         | display legend instead of statistics                                                                                                    |

indepvars may contain factor variables; see [U] 11.4.3 Factor variables.

depvar and indepvars may contain time-series operators; see [U] 11.4.4 Time-series varlists.

bayes, bootstrap, by, collect, fmm, fp, jackknife, mi estimate, nestreg, rolling, statsby, stepwise, and svy are allowed; see [U] 11.1.10 Prefix commands. For more details, see [BAYES] bayes: cloglog and [FMM] fmm: cloglog.

vce(bootstrap) and vce(jackknife) are not allowed with the mi estimate prefix; see [MI] mi estimate.

Weights are not allowed with the bootstrap prefix; see [R] bootstrap.

vce() and weights are not allowed with the svy prefix; see [SVY] svy.

fweights, iweights, and pweights are allowed; see [U] 11.1.6 weight.

collinear and coeflegend do not appear in the dialog box.

See [U] 20 Estimation and postestimation commands for more capabilities of estimation commands.

## Options

Model

noconstant, offset(varname); see [R] Estimation options.

asis forces retention of perfect predictor variables and their associated perfectly predicted observations and may produce instabilities in maximization; see [R] probit.

constraints(constraints); see [R] Estimation options.

SE/Robust

vce(vcetype) specifies the type of standard error reported, which includes types that are derived from asymptotic theory (oim, opg), that are robust to some kinds of misspecification (robust), that allow for intragroup correlation (cluster clustvar), and that use bootstrap or jackknife methods (bootstrap, jackknife); see [R] vce\_option.

Reporting

level(#); see [R] Estimation options.

eform displays the exponentiated coefficients and corresponding standard errors and confidence intervals.

nocnsreport; see [R] Estimation options.

display\_options: noci, nopvalues, noomitted, vsquish, noemptycells, baselevels, allbaselevels, notvlabel, fvwrap(#), fvwrapon(style), cformat(% fmt), pformat(% fmt), sformat(% fmt), and nolstretch; see [R] Estimation options.

Maximization

maximize\_options: difficult, technique(algorithm\_spec), iterate(#), [no]log, trace, gradient, showstep, hessian, showtolerance, tolerance(#), ltolerance(#), nrtolerance(#), nonrtolerance, and from(init\_specs); see [R] Maximize. These options are seldom used.

Setting the optimization type to technique(bhhh) resets the default vcetype to vce(opg).

The following options are available with cloglog but are not shown in the dialog box:

collinear, coeflegend; see [R] Estimation options.

### **Remarks and examples**

stata.com

Remarks are presented under the following headings:

Introduction to complementary log-log regression Robust standard errors

#### Introduction to complementary log-log regression

cloglog fits maximum likelihood models with dichotomous dependent variables coded as 0/1 (or, more precisely, coded as 0 and not 0).

Example 1

We have data on the make, weight, and mileage rating of 22 foreign and 52 domestic automobiles. We wish to fit a model explaining whether a car is foreign based on its weight and mileage. Here is an overview of our data:

| . Keep make                                                                                    | mpg weight                       | foreign                                    |                                         |                                          |                                                         |                      |
|------------------------------------------------------------------------------------------------|----------------------------------|--------------------------------------------|-----------------------------------------|------------------------------------------|---------------------------------------------------------|----------------------|
| . describe                                                                                     |                                  |                                            |                                         |                                          |                                                         |                      |
| Contains dat<br>Observatior<br>Variable                                                        | is:                              | ps://www.st<br>74<br>4                     | ata-press.                              | 1978 au<br>13 Apr                        | 18/auto.dta<br>tomobile data<br>2022 17:45<br>as notes) | a                    |
| Variable<br>name                                                                               | Storage<br>type                  | Display<br>format                          | Value<br>label                          | Variabl                                  | e label                                                 |                      |
| nake                                                                                           | str18                            | %-18s                                      |                                         | Make an                                  | d model                                                 |                      |
| mpg                                                                                            | int                              | %8.0g                                      |                                         | Mileage                                  | (mpg)                                                   |                      |
| weight                                                                                         | int                              | %8.0gc                                     |                                         | Weight                                   | (lbs.)                                                  |                      |
|                                                                                                |                                  |                                            |                                         |                                          |                                                         |                      |
| Sorted by: f                                                                                   | -                                | %8.0g                                      | origin                                  | Car ori                                  | gin                                                     |                      |
| Sorted by: f<br>Note: I<br>. inspect fo                                                        | foreign<br>Dataset has<br>preign |                                            |                                         | aved.                                    | gin<br>r of observat                                    | tions                |
| Sorted by: f<br>Note: I<br>. inspect fo                                                        | foreign<br>Dataset has<br>preign |                                            |                                         | aved.                                    |                                                         |                      |
| Sorted by: f<br>Note: I<br>. inspect fo                                                        | foreign<br>Dataset has<br>preign |                                            | nce last s                              | aved.<br>Numbe                           | r of observa                                            | tions<br>Nonintegers |
| . inspect fo<br>foreign: Ca                                                                    | foreign<br>Dataset has<br>preign | changed si                                 | nce last s<br>                          | aved.<br>Numbe                           | r of observa                                            |                      |
| Sorted by: f<br>Note: I<br>. inspect for<br>foreign: Cz                                        | foreign<br>Dataset has<br>preign | changed si<br>Nega                         | nce last s                              | aved.<br>Numbe<br>Total<br>-             | r of observat                                           |                      |
| Sorted by: f<br>Note: I<br>. inspect fo<br>foreign: Ca<br>foreign: Ca<br>#<br>#<br>#           | foreign<br>Dataset has<br>preign | changed si<br>Nega<br>Zero<br>Posi         | nce last s<br><br>tive<br>tive          | aved.<br>Numbe<br>Total<br>-<br>52<br>22 | r of observat                                           |                      |
| Sorted by: f<br>Note: I<br>. inspect fo<br>foreign: Ca<br>foreign: Ca<br>#<br>#<br>#<br>#<br># | foreign<br>Dataset has<br>preign | changed si<br>Nega<br>Zero<br>Posi<br>Tota | nce last s<br><br>tive<br>tive<br><br>l | aved.<br>Numbe<br>Total<br>-<br>52       | r of observat                                           |                      |
| Sorted by: f<br>Note: I<br>. inspect fo<br>foreign: Ca<br>foreign: Ca<br>#<br>#<br>#           | foreign<br>Dataset has<br>preign | changed si<br>Nega<br>Zero<br>Posi         | nce last s<br><br>tive<br>tive<br><br>l | aved.<br>Numbe<br>Total<br>-<br>52<br>22 | r of observat                                           |                      |

The variable foreign takes on two unique values, 0 and 1. The value 0 denotes a domestic car, and 1 denotes a foreign car.

The model that we wish to fit is

$$Pr(foreign = 1) = F(\beta_0 + \beta_1 weight + \beta_2 mpg)$$

where  $F(z) = 1 - \exp\{-\exp(z)\}.$ 

| To fit this model,           | we type                                                                           |                                              |                        |                              |                       |               |                                 |
|------------------------------|-----------------------------------------------------------------------------------|----------------------------------------------|------------------------|------------------------------|-----------------------|---------------|---------------------------------|
| . cloglog for                | eign weight mp                                                                    | g                                            |                        |                              |                       |               |                                 |
| Iteration 1:<br>Iteration 2: | Log likelihoo<br>Log likelihoo<br>Log likelihoo<br>Log likelihoo<br>Log likelihoo | d = -27.8699<br>d = -27.7429<br>d = -27.7429 | 915<br>997<br>769      |                              |                       |               |                                 |
| Complementary                | log-log regre                                                                     | ssion                                        |                        | Number<br>Zero ou<br>Nonzero |                       | =<br>=<br>s = | 74<br>52<br>22                  |
| Log likelihoo                | d = −27.742769                                                                    |                                              |                        | LR chi2<br>Prob >            |                       | =             | 34.58<br>0.0000                 |
| foreign                      | Coefficient                                                                       | Std. err.                                    | z                      | P> z                         | [95%                  | conf.         | interval]                       |
| weight<br>mpg<br>_cons       | 0029153<br>1422911<br>10.09694                                                    | .0006974<br>.076387<br>3.351841              | -4.18<br>-1.86<br>3.01 | 0.000<br>0.062<br>0.003      | 0042<br>2920<br>3.527 | 069           | 0015483<br>.0074247<br>16.66642 |

We find that heavier cars are less likely to be foreign and that cars yielding better gas mileage are also less likely to be foreign, at least when holding the weight of the car constant.

See [R] Maximize for an explanation of the output.

4

#### Technical note

Stata interprets a value of 0 as a negative outcome (failure) and treats all other values (except missing) as positive outcomes (successes). Thus, if your dependent variable takes on the values 0 and 1, 0 is interpreted as failure and 1 as success. If your dependent variable takes on the values 0, 1, and 2, 0 is still interpreted as failure, but both 1 and 2 are treated as successes.

If you prefer a more formal mathematical statement, when you type  $\operatorname{cloglog} y x$ , Stata fits the model

$$\Pr(y_j \neq 0 \mid \mathbf{x}_j) = 1 - \exp\left\{-\exp(\mathbf{x}_j \boldsymbol{\beta})\right\}$$

#### **Robust standard errors**

If you specify the vce(robust) option, cloglog reports robust standard errors, as described in [U] **20.22 Obtaining robust variance estimates**. For the model of foreign on weight and mpg, the robust calculation increases the standard error of the coefficient on mpg by 44%:

| . cloglog fore               | eign weight mp                 | g, vce(robu | st)     |          |         |       |           |
|------------------------------|--------------------------------|-------------|---------|----------|---------|-------|-----------|
| Iteration 0:                 | Log pseudolik                  |             |         |          |         |       |           |
| Iteration 1:                 | Log pseudolik                  |             |         |          |         |       |           |
| Iteration 2:<br>Iteration 3: | Log pseudolik<br>Log pseudolik |             |         |          |         |       |           |
| Iteration 4:                 | Log pseudolik                  |             |         |          |         |       |           |
| Complementary                | 01                             |             | 2 12100 | Number ( | of obs  | =     | 74        |
| 1 5                          | 0 0 0                          |             |         | Zero out | tcomes  | =     | 52        |
|                              |                                |             |         | Nonzero  | outcome | s =   | 22        |
|                              |                                |             |         | Wald ch: | i2(2)   | =     | 29.74     |
| Log pseudolike               | elihood = -27.                 | 742769      |         | Prob > 0 | chi2    | =     | 0.0000    |
|                              |                                |             |         |          |         |       |           |
|                              |                                | Robust      |         |          | F       |       |           |
| foreign                      | Coefficient                    | std. err.   | Z       | P> z     | L95%    | conf. | interval] |
| weight                       | 0029153                        | .0007484    | -3.90   | 0.000    | 0043    | 822   | 0014484   |
| mpg                          | 1422911                        | .1102466    | -1.29   | 0.197    | 3583    | 704   | .0737882  |
| _cons                        | 10.09694                       | 4.317305    | 2.34    | 0.019    | 1.635   | 174   | 18.5587   |

Without vce(robust), the standard error for the coefficient on mpg was reported to be 0.076, with a resulting confidence interval of [-0.29, 0.01].

The vce(cluster *clustvar*) option can relax the independence assumption required by the complementary log-log estimator to being just independence between clusters. To demonstrate this ability, we will switch to a different dataset.

We are studying unionization of women in the United States by using the union dataset; see [XT] **xt**. We fit the following model, ignoring that women are observed an average of 5.9 times each in this dataset:

| -                 | . use https://www.stata-press.com/data/r18/union, clear<br>(NLS Women 14-24 in 1968) |             |           |         |            |           |
|-------------------|--------------------------------------------------------------------------------------|-------------|-----------|---------|------------|-----------|
| . cloglog unio    | on age grade n                                                                       | ot_smsa sou | th##c.yea | ar      |            |           |
| Iteration 0:      | Log likelihoo                                                                        | d = -13606. | 373       |         |            |           |
| Iteration 1:      | 0                                                                                    |             |           |         |            |           |
| Iteration 2:      | 0                                                                                    |             |           |         |            |           |
| Iteration 3:      | Log likelihoo                                                                        | d = -13540. | 607       |         |            |           |
| Complementary     | log-log regre                                                                        | ssion       |           | Number  | of obs =   | 26,200    |
|                   |                                                                                      |             |           |         | tcomes =   | 20,389    |
|                   |                                                                                      |             |           | Nonzero | outcomes = | 5,811     |
|                   |                                                                                      |             |           | LR chi2 | (6) =      | 647.24    |
| Log likelihood    | d = -13540.607                                                                       |             |           | Prob >  | chi2 =     | 0.0000    |
|                   |                                                                                      |             |           |         |            |           |
| union             | Coefficient                                                                          | Std. err.   | Z         | P> z    | L95% conf. | interval] |
| age               | .0185346                                                                             | .0043616    | 4.25      | 0.000   | .009986    | .0270833  |
| grade             | .0452772                                                                             | .0057125    | 7.93      | 0.000   | .0340809   | .0564736  |
| not_smsa          |                                                                                      | .0317801    | -5.94     |         | 2509471    |           |
| 1.south           |                                                                                      | .3949381    | -3.60     | 0.000   | -2.196356  |           |
| year              | 0133007                                                                              | .0049576    | -2.68     | 0.007   | 0230174    | 0035839   |
| couth#c woor      |                                                                                      |             |           |         |            |           |
| south#c.year<br>1 | .0105659                                                                             | .0049234    | 2.15      | 0.032   | .0009161   | .0202157  |
| 1                 | .0100000                                                                             | .0049204    | 2.10      | 0.002   | .0009101   | .0202107  |
| _cons             | -1.219801                                                                            | .2952374    | -4.13     | 0.000   | -1.798455  | 6411462   |

The reported standard errors in this model are probably meaningless. Women are observed repeatedly, and so the observations are not independent. Looking at the coefficients, we find a large southern

effect against unionization and a different time trend for the south. The vce(cluster *clustvar*) option provides a way to fit this model and obtains correct standard errors:

| . cloglog unio | on age grade not_smsa         | i south##c.ye | ear, vce(clus                            | ster id) | nolog       | S                         |
|----------------|-------------------------------|---------------|------------------------------------------|----------|-------------|---------------------------|
| Complementary  | log-log regression            |               | Number of<br>Zero outco<br>Nonzero ou    | omes     | =<br>=<br>= | 26,200<br>20,389<br>5,811 |
| Log pseudolike | elihood = -13540.607<br>(Std. | err. adjust   | Wald chi2<br>Prob > chi<br>ced for 4.434 | 12       |             | 160.76<br>0.0000          |
| union          | Robus<br>Coefficient std. e   | st            | P> z                                     | [95% con |             |                           |

| age               | .0185346  | .0084873 | 2.18  | 0.029 | .0018999  | .0351694 |
|-------------------|-----------|----------|-------|-------|-----------|----------|
| grade             | .0452772  | .0125776 | 3.60  | 0.000 | .0206255  | .069929  |
| not_smsa          | 1886592   | .0642068 | -2.94 | 0.003 | 3145021   | 0628162  |
| 1.south           | -1.422292 | .506517  | -2.81 | 0.005 | -2.415047 | 4295365  |
| year              | 0133007   | .0090628 | -1.47 | 0.142 | 0310633   | .004462  |
| south#c.year<br>1 | .0105659  | .0063175 | 1.67  | 0.094 | 0018162   | .022948  |
|                   |           |          |       |       |           |          |
| _cons             | -1.219801 | .5175129 | -2.36 | 0.018 | -2.234107 | 2054942  |

These standard errors are larger than those reported by the inappropriate conventional calculation. By comparison, another way we could fit this model is with an equal-correlation population-averaged complementary log-log model:

. xtcloglog union age grade not\_smsa south##c.year, pa nolog

| GEE population-averaged model<br>Group variable: idcode<br>Family: Binomial<br>Link: Complementary log-log<br>Correlation: exchangeable |                                                         |                                                          |                                         | Nu<br>Ob                                  | a                                                      |                                                        |
|----------------------------------------------------------------------------------------------------|---------------------------------------------------------|----------------------------------------------------------|-----------------------------------------|-------------------------------------------|--------------------------------------------------------|--------------------------------------------------------|
| Scale paramete                                                                                                    | er = 1                                                  |                                                          |                                         | Pr                                        | rob > chi2                                             | = 0.0000                                               |
| union                                                                                                    | Coefficient                                             | Std. err.                                                | Z                                       | P> z                                      | [95% conf.                                             | interval]                                              |
| age<br>grade<br>not_smsa<br>1.south<br>year                                                                                             | .0153737<br>.0549518<br>1045232<br>-1.714868<br>0115881 | .0081156<br>.0095093<br>.0431082<br>.3384558<br>.0084125 | 1.89<br>5.78<br>-2.42<br>-5.07<br>-1.38 | 0.058<br>0.000<br>0.015<br>0.000<br>0.168 | 0005326<br>.0363139<br>1890138<br>-2.378229<br>0280763 | .03128<br>.0735897<br>0200326<br>-1.051507<br>.0049001 |
| south#c.year<br>1<br>_cons                                                                                                    | .0149796<br>-1.488278                                   | .0041687<br>.4468005                                     | 3.59<br>-3.33                           | 0.000                                     | .0068091<br>-2.363991                                  | .0231501<br>6125652                                    |

The coefficient estimates are similar, but these standard errors are smaller than those produced by cloglog, vce(cluster *clustvar*). This finding is as we would expect. If the within-panel correlation assumptions are valid, the population-averaged estimator should be more efficient.

In addition to this estimator, we may use the xtgee command to fit a panel estimator (with complementary log-log link) and any number of assumptions on the within-idcode correlation.

cloglog, vce(cluster *clustvar*) is robust to assumptions about within-cluster correlation. That is, it inefficiently sums within cluster for the standard error calculation rather than attempting to exploit what might be assumed about the within-cluster correlation (as do the xtgee population-averaged models).

# **Stored results**

cloglog stores the following in e():

| Scalars         |                                                                          |
|-----------------|--------------------------------------------------------------------------|
| e(N)            | number of observations                                                   |
| e(k)            | number of parameters                                                     |
| e(k_eq)         | number of equations in e(b)                                              |
| e(k_eq_model)   | number of equations in overall model test                                |
| e(k_dv)         | number of dependent variables                                            |
| e(N_f)          | number of zero outcomes                                                  |
| e(N_s)          | number of nonzero outcomes                                               |
| e(df_m)         | model degrees of freedom                                                 |
| e(11)           | log likelihood                                                           |
| e(11_0)         | log likelihood, constant-only model                                      |
| e(N_clust)      | number of clusters                                                       |
| e(chi2)         | $\chi^2$                                                                 |
| e(p)            | <i>p</i> -value for model test                                           |
| e(rank)         | rank of e(V)                                                             |
| e(ic)           | number of iterations                                                     |
| e(rc)           | return code                                                              |
| e(converged)    | 1 if converged, 0 otherwise                                              |
| Macros          |                                                                          |
| e(cmd)          | cloglog                                                                  |
| e(cmdline)      | command as typed                                                         |
| e(depvar)       | name of dependent variable                                               |
| e(wtype)        | weight type                                                              |
| e(wexp)         | weight expression                                                        |
| e(title)        | title in estimation output                                               |
| e(clustvar)     | name of cluster variable                                                 |
| e(offset)       | linear offset variable                                                   |
| e(chi2type)     | Wald or LR; type of model $\chi^2$ test                                  |
| e(vce)          | vcetype specified in vce()                                               |
| e(vcetype)      | title used to label Std. err.                                            |
| e(opt)          | type of optimization                                                     |
| e(which)        | max or min; whether optimizer is to perform maximization or minimization |
| e(ml_method)    | type of ml method                                                        |
| e(user)         | name of likelihood-evaluator program                                     |
| e(technique)    | maximization technique                                                   |
| e(properties)   | b V                                                                      |
| e(predict)      | program used to implement predict                                        |
| e(marginsok)    | predictions allowed by margins                                           |
| e(marginsnotok) | predictions disallowed by margins                                        |
| e(asbalanced)   | factor variables fvset as asbalanced                                     |
| e(asobserved)   | factor variables fvset as asobserved                                     |

| Matrices        |                                              |
|-----------------|----------------------------------------------|
| e(b)            | coefficient vector                           |
| e(Cns)          | constraints matrix                           |
| e(ilog)         | iteration log (up to 20 iterations)          |
| e(gradient)     | gradient vector                              |
| e(V)            | variance-covariance matrix of the estimators |
| e(V_modelbased) | model-based variance                         |
| Functions       |                                              |
| e(sample)       | marks estimation sample                      |
| •               | 1                                            |

In addition to the above, the following is stored in r():

```
Matrices
r(table)
```

Matriago

matrix containing the coefficients with their standard errors, test statistics, p-values, and confidence intervals

Note that results stored in r() are updated when the command is replayed and will be replaced when any r-class command is run after the estimation command.

## Methods and formulas

Complementary log–log analysis (related to the gompit model, so named because of its relationship to the Gompertz distribution) is an alternative to logit and probit analysis, but it is unlike these other estimators in that the transformation is not symmetric. Typically, this model is used when the positive (or negative) outcome is rare.

The log-likelihood function for complementary log-log is

$$\ln L = \sum_{j \in S} w_j \ln F(\mathbf{x}_j \mathbf{b}) + \sum_{j \notin S} w_j \ln \left\{ 1 - F(\mathbf{x}_j \mathbf{b}) \right\}$$

where S is the set of all observations j such that  $y_j \neq 0$ ,  $F(z) = 1 - \exp\{-\exp(z)\}$ , and  $w_j$  denotes the optional weights.  $\ln L$  is maximized as described in [R] Maximize.

We can fit a gompit model by reversing the success-failure sense of the dependent variable and using cloglog.

This command supports the Huber/White/sandwich estimator of the variance and its clustered version using vce(robust) and vce(cluster *clustvar*), respectively. See [P] **\_robust**, particularly *Maximum likelihood estimators* and *Methods and formulas*. The scores are calculated as  $\mathbf{u}_j = [\exp(\mathbf{x}_j \mathbf{b}) \exp\{-\exp(\mathbf{x}_j \mathbf{b})\}/F(\mathbf{x}_j \mathbf{b})]\mathbf{x}_j$  for the positive outcomes and  $\{-\exp(\mathbf{x}_j \mathbf{b})\}\mathbf{x}_j$  for the negative outcomes.

cloglog also supports estimation with survey data. For details on VCEs with survey data, see [SVY] Variance estimation.

### Acknowledgment

We thank Joseph Hilbe (1944–2017), coauthor of the Stata Press book *Generalized Linear Models* and *Extensions*, for providing the inspiration for the cloglog command.

#### References

Long, J. S. 1997. Regression Models for Categorical and Limited Dependent Variables. Thousand Oaks, CA: Sage.

- Long, J. S., and J. Freese. 2014. Regression Models for Categorical Dependent Variables Using Stata. 3rd ed. College Station, TX: Stata Press.
- Xu, J., and J. S. Long. 2005. Confidence intervals for predicted outcomes in regression models for categorical outcomes. *Stata Journal* 5: 537–559.

### Also see

- [R] cloglog postestimation Postestimation tools for cloglog
- [R] clogit Conditional (fixed-effects) logistic regression
- [R] glm Generalized linear models
- [R] logistic Logistic regression, reporting odds ratios
- [R] scobit Skewed logistic regression
- [BAYES] bayes: cloglog Bayesian complementary log-log regression
- [FMM] fmm: cloglog Finite mixtures of complementary log-log regression models
- [ME] mecloglog Multilevel mixed-effects complementary log-log regression
- [MI] Estimation Estimation commands for use with mi estimate
- [SVY] svy estimation Estimation commands for survey data
- [XT] xtcloglog Random-effects and population-averaged cloglog models
- [U] 20 Estimation and postestimation commands

Stata, Stata Press, and Mata are registered trademarks of StataCorp LLC. Stata and Stata Press are registered trademarks with the World Intellectual Property Organization of the United Nations. StataNow and NetCourseNow are trademarks of StataCorp LLC. Other brand and product names are registered trademarks or trademarks of their respective companies. Copyright © 1985–2023 StataCorp LLC, College Station, TX, USA. All rights reserved.

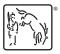

For suggested citations, see the FAQ on citing Stata documentation.